Hall Ticket Number:

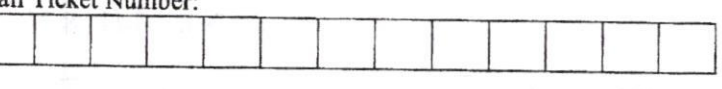

## VASAVI COLLEGE OF ENGINEERING (Autonomous), HYDERABAI) B.E. (CBCS) IV-Semester Main Examinations, May-2019

## Programming for Engineers

(Open Elective-II)

Time: 2 hours  $\frac{M}{100}$  Max. Marks: 40

Note: Answer **ALL** questions in **Part-A** and any **FIVE** from **Part-B** 

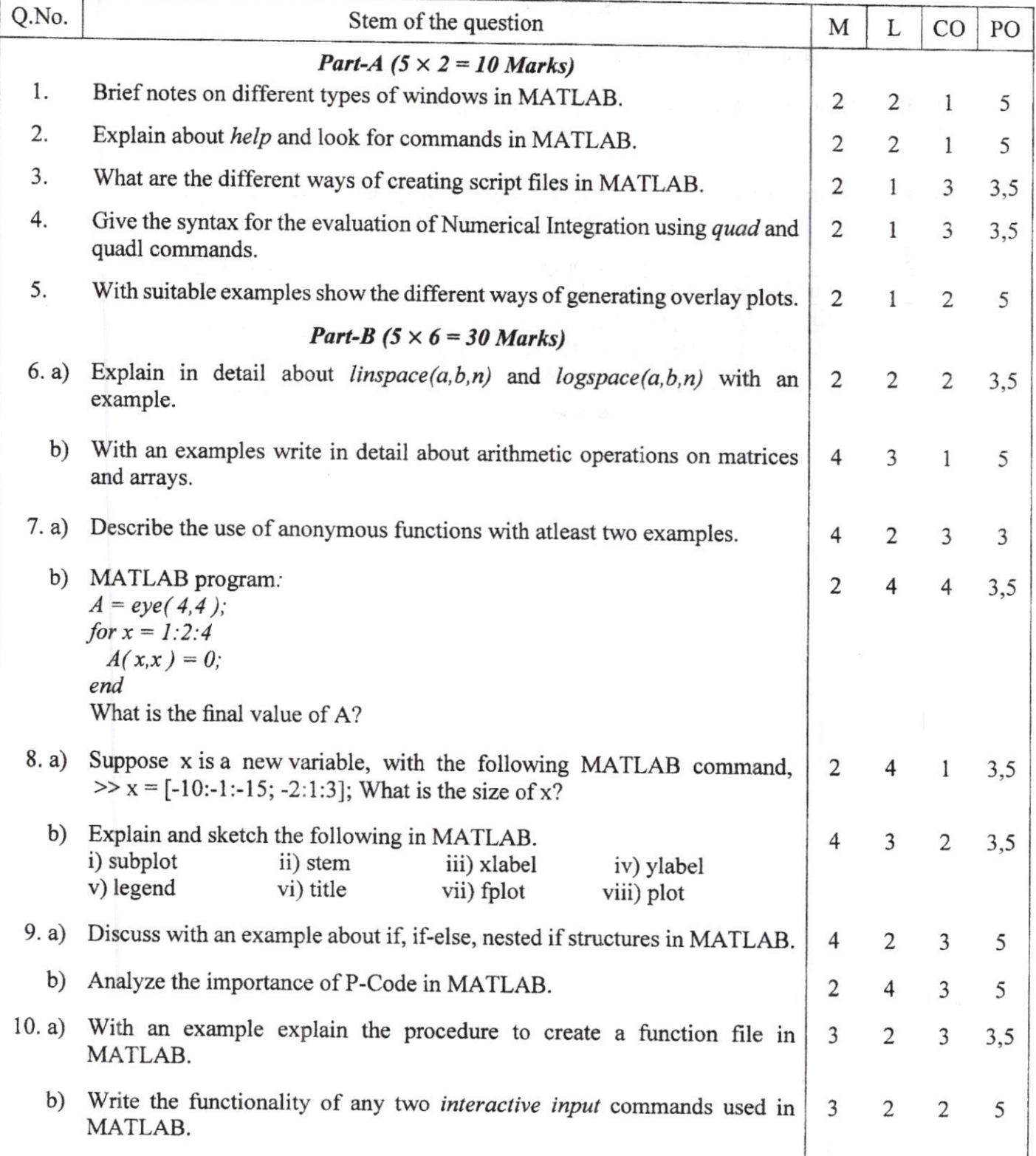

## $2:2:2:2:2$

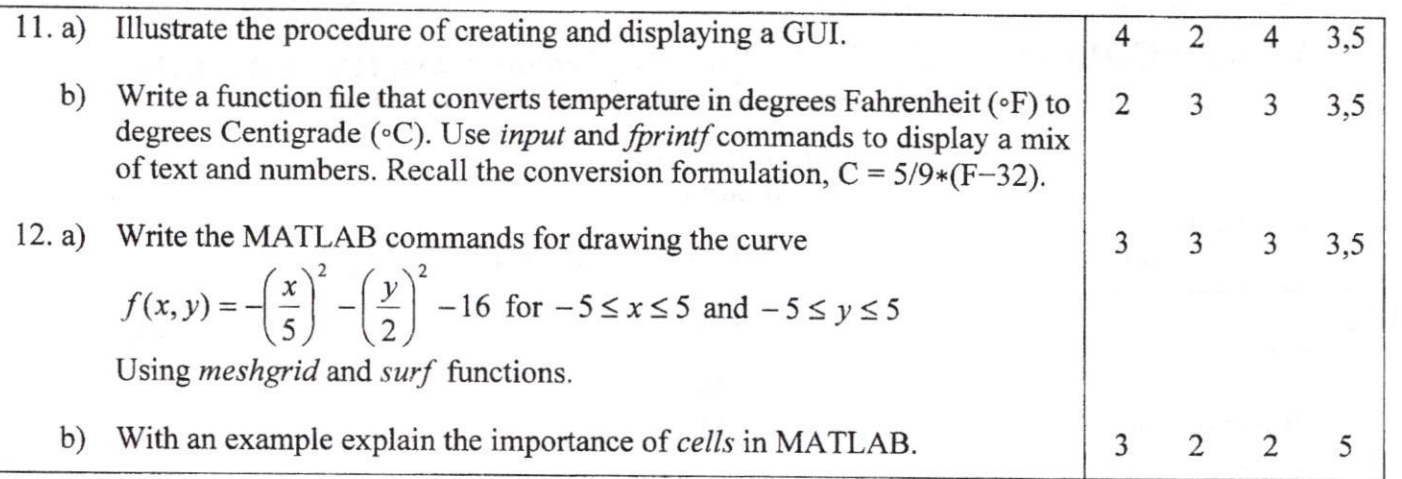

## M: Marks; L: Bloom's Taxonomy Level; CO: Course Outcome; pO: programme Outcome

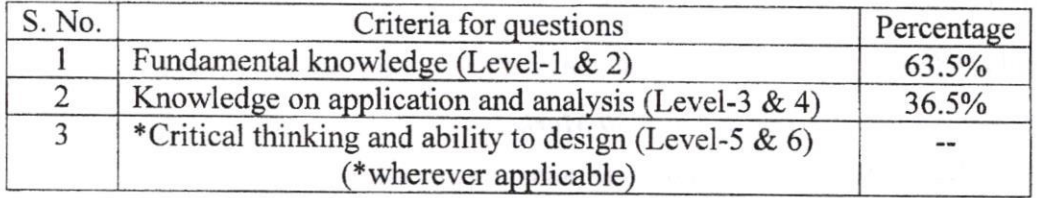

A,/b.t6.6.6